# **Using SPSS for Windows and Macintosh: The Ultimate Guide for Data Analysis Success**

In today's data-driven world, statistical software like SPSS (Statistical Package for the Social Sciences) has become an indispensable tool for researchers, analysts, and students alike. SPSS empowers you to uncover meaningful insights from your data, enabling you to make informed decisions and advance your knowledge.

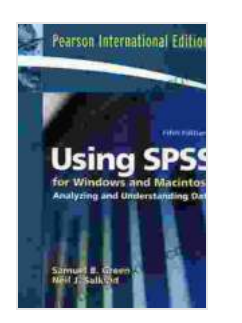

#### **[Using SPSS for Windows and Macintosh \(2-downloads\)](https://novel.bccbooking.com/read-book.html?ebook-file=eyJjdCI6IjhTeEFJeWRMNzd0TG8yQnRIRFZwclZkejMrcnBZbER5b0dLczBBVmxwRmdFZERHU3B1bWxFOU5jdU9ybytKbEdMUzNwWHZPeFRLTytkamRMMHltek9laitDQUV4NnpqdWo2VFM3TnY0OGhqalwvVndQK1N4Qkc5ZGVjaEhGSU91Vll6eHJYUHdsNjN3MjVOcEhWbFI4TlVpRXhsYmdOV2tsSTN2cEZzaElXXC84TFR3RW9Ba3NyWHVTRlJlUGQzVjVyIiwiaXYiOiI4YzBkOGQ3ZTQ3MmRmNzhmYjdhMGE0ZmJiODczZmJjMiIsInMiOiIzM2JmY2U0ZGFiMjFjNmEwIn0%3D)**

by Samuel B. Green  $\star \star \star \star$  4.4 out of 5 Language : English File size : 29436 KB Print length : 352 pages

> **[FREE](https://novel.bccbooking.com/read-book.html?ebook-file=eyJjdCI6Im9WWE9qM1hud3hidjlcL0hTVlJwUVZ5QTM4YzBhaFZYanJQRkdEVGtyY2xtM1dNOFZ3MkFLYUVOd2pnekVDQmRoR2Jadk5rdU1kQVk5NkdxcmJpMlI5UDhyWTl0Q3hUcGdqUWtyTlJ4UFR6RmdtZUlvMVAwdm9rZ1JwOFwvTm9qa3hRVHNJMGNjMkJFQTZwSjFwNXRQQWxJMm9lTWN3NXBmR0NcL3ByRG1NZ040WFZpK1FGTFpEMVhcL0pLOSs1ZiszQjgiLCJpdiI6IjliZDIxNDM0NmI4YTBmYmM4MWY0Nzc2YTk0MGZkMjkwIiwicyI6IjcxYjE3MTJhYjhlMGQxNzEifQ%3D%3D)DOWNLOAD E-BOOK**

### **Why Use SPSS?**

- **Comprehensive Data Analysis:** SPSS offers a wide range of statistical tools, from descriptive statistics to advanced regression and ANOVA analyses, allowing you to tackle a vast array of research questions.
- **User-Friendly Interface:** SPSS's intuitive interface makes it ú. accessible even for beginners, with clear menus and drag-and-drop functionality.
- **Data Visualization:** Visualize your data in various formats, including ú. charts, graphs, and tables, to gain deeper insights and present your findings effectively.
- **Customization and Automation:** Extend SPSS's capabilities through a. custom syntax and macros, automating repetitive tasks and tailoring it to your specific needs.

### **Getting Started**

- 1. **Install SPSS:** Download and install the appropriate version of SPSS for your Windows or Macintosh system.
- 2. **Create a New Project:** Launch SPSS and create a new project to organize your data and analysis.
- 3. **Import Data:** Import your data from various sources, such as CSV, Excel, or SPSS data files.
- 4. **Explore Your Data:** Use descriptive statistics and graphical displays to understand the distribution and characteristics of your data.

#### **Statistical Analysis**

SPSS offers a wide range of statistical analyses, including:

- **Descriptive Statistics:** Calculate measures of central tendency, m. dispersion, and shape for your variables.
- **Hypothesis Testing:** Test statistical hypotheses to determine if there a. is a significant relationship or difference between variables.
- **Regression Analysis:** Model the relationship between a dependent variable and one or more independent variables.
- **ANOVA:** Compare means among multiple groups to identify significant  $\blacksquare$ differences.
- **Correlation Analysis:** Examine the relationship between two or more a. variables to identify correlation patterns.

#### **Data Visualization**

SPSS provides powerful tools for data visualization:

- **Charts:** Create bar charts, pie charts, histograms, and scatterplots to ú. visually represent your data.
- **Graphs:** Generate line graphs, area graphs, and box plots to analyze trends and patterns.
- **Tables:** Display data in tabular format for easy interpretation and ú. reference.

#### **Advanced Features**

For more advanced users, SPSS offers additional capabilities:

- **Custom Syntax:** Write SPSS syntax to customize and automate  $\mathbf{u}$ tasks, including data manipulation and analysis.
- **Macros:** Create reusable code blocks to streamline repetitive  $\blacksquare$ processes.
- **Data Transformation:** Transform your data to meet specific requirements or analysis needs.
- **Export Results:** Export your analysis results in various formats for a. sharing and further use.

SPSS for Windows and Macintosh is a powerful and versatile statistical software that empowers you to conduct comprehensive data analysis and gain valuable insights. Whether you are a seasoned researcher or a student just starting in the field of statistics, this guide will provide you with a comprehensive understanding of SPSS's capabilities and enable you to unlock the full potential of your data.

To enhance your learning experience, consider downloading our interactive tutorials and practice datasets available on our website.

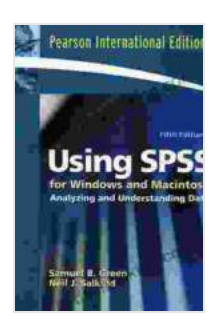

#### **[Using SPSS for Windows and Macintosh \(2-downloads\)](https://novel.bccbooking.com/read-book.html?ebook-file=eyJjdCI6IjhTeEFJeWRMNzd0TG8yQnRIRFZwclZkejMrcnBZbER5b0dLczBBVmxwRmdFZERHU3B1bWxFOU5jdU9ybytKbEdMUzNwWHZPeFRLTytkamRMMHltek9laitDQUV4NnpqdWo2VFM3TnY0OGhqalwvVndQK1N4Qkc5ZGVjaEhGSU91Vll6eHJYUHdsNjN3MjVOcEhWbFI4TlVpRXhsYmdOV2tsSTN2cEZzaElXXC84TFR3RW9Ba3NyWHVTRlJlUGQzVjVyIiwiaXYiOiI4YzBkOGQ3ZTQ3MmRmNzhmYjdhMGE0ZmJiODczZmJjMiIsInMiOiIzM2JmY2U0ZGFiMjFjNmEwIn0%3D)**

by Samuel B. Green  $\star \star \star \star$  4.4 out of 5 Language : English File size : 29436 KB Print length : 352 pages

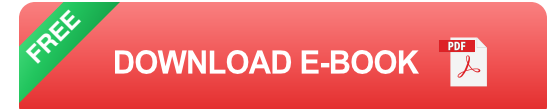

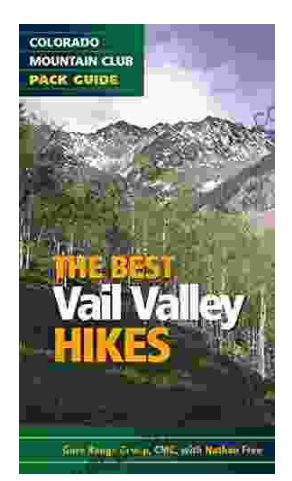

## **[Embark on Unforgettable Adventures: Discover](https://novel.bccbooking.com/full/e-book/file/Embark%20on%20Unforgettable%20Adventures%20Discover%20the%20Best%20of%20the%20Vail%20Valley%20through%20Hiking%20and%20Snowshoeing.pdf) the Best of the Vail Valley through Hiking and Snowshoeing**

Unveiling the Enchanting Trails of the Vail Valley Nestled amidst the breathtaking Rocky Mountains, the Vail Valley beckons adventurers to immerse themselves in its...

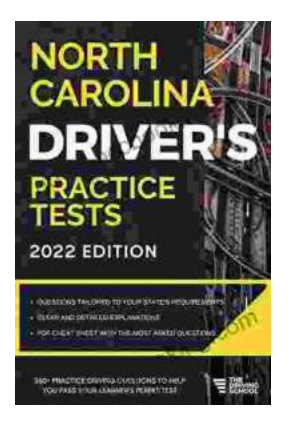

# **[Master the Road: Ace Your North Carolina](https://novel.bccbooking.com/full/e-book/file/Master%20the%20Road%20Ace%20Your%20North%20Carolina%20Drivers%20Test%20with%20Our%20Practice%20Tests.pdf) Driver's Test with Our Practice Tests**

Unlock the Secrets to Driving Success in North Carolina Are you eager to get behind the wheel and experience the freedom of driving? Before you can hit...